# УДК 004.94.2 **ОСОБЕННОСТИ МОДЕЛИРОВАНИЯ В CIRCUIT DESIGN SUITE**

#### *Солобуто Лариса*

Черноморский национальный университет им. Петра Могилы

### **Аннотация**

*Рассматривается возможность использования программы Multisim для анализа цифровых устройств при изучении дисциплин специальности «Компьютерная инженерия».*

## **Abstract**

*The possibility of use of Multisim software for the analysis of digital devices in Area of Studying "Computer Engineering" considers in this article.*

Для моделирования цифровых схем используется ряд программных комплексов, а именно: Proteus, Multisim. Spice, MicroCap, P-CAD, LabVIEW, LTspice/SwitcherCAD, OrCAD и другие. Каждая из этих программ имеет свои плюсы и минусы, поэтому искусство пользователя состоит, в том числе, из выбора наилучшей для решения конкретной поставленной задачи.

Для изучения основ цифровой электроники, а также для исследования алгоритма работы различных цифровых устройств и схем наиболее удобной представляется программа Multisim, входящая в программный пакет Circuit Design Suite.

Multisim достаточно прост для освоения, имеет дружественный, интуитивно понятный интерфейс; включает достаточное количество библиотек, в которых содержится большое количество различных источников питания (Sources), элементов электрических схем (Basic, Transistors, Misc Digital и т.д.), индикаторов (Indicators), измерительных приборов, как простых (амперметр, вольтметр) так и сложных (осциллограф – Oscilloscope, логический анализатор, генератор слов, логический преобразователь); позволяет выполнять анализ электронных схем (Фурье, Монте-Карло, температурные зависимости и т.д.); работать со Spice-моделями (рисунок 1) и таблицами истинности (рисунок 2); строить различные графики, например: АЧХ и ФЧХ; получать временные и переходные характеристики рассматриваемых устройств.

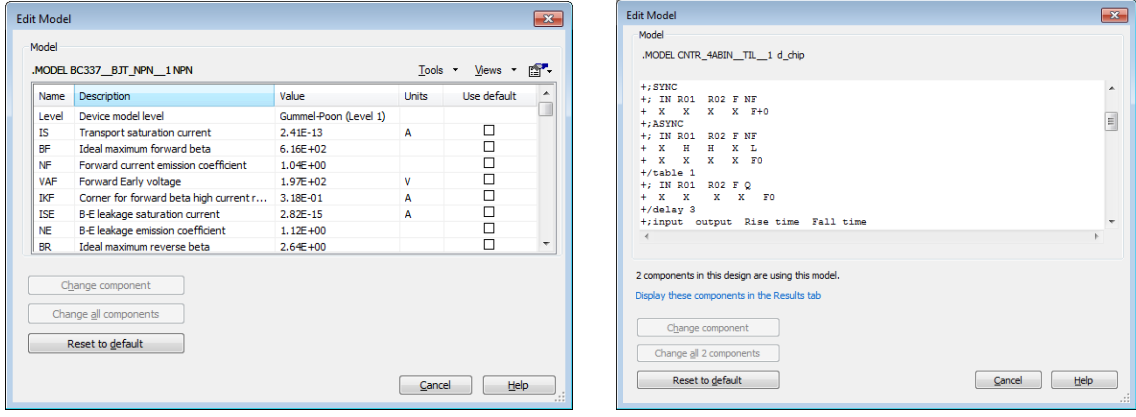

Рисунок 1– Spice-модель Рисунок 2 – Таблица истинности

Важным достоинством программы является наличие в цифровой базе элементов памяти (рисунок 3) и возможность открыть базовую подсхему, что позволяет глубже

изучить принципы работы запоминающих устройств; а наличие реальных микроконтроллеров, микропроцессоров (рисунок 4) позволяет получить навыки работы с современными цифровыми устройствами и более осознанно работать в дальнейшем с реальными цифровыми схемами. Однако для программирования микроконтроллеров более удобным является Proteus.

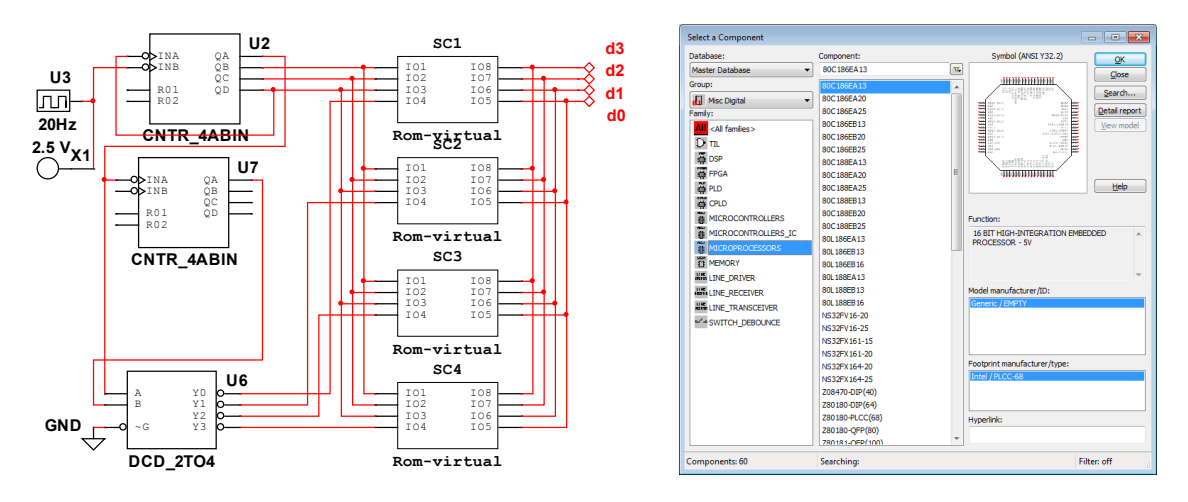

Рисунок 3 – Работа с памятью Рисунок 4 – Библиотеки МК и МП

Следует обратить пристальное внимание на следующую особенность Multisim: возможность изучить элементный состав сложных устройств, редактировать его для изучения влияния дискретных составляющих на алгоритм работы всего устройства.

Программа также дает возможность подключать к элементной базе любые микросхемы, используя как готовые Spice-описания от производителя, так и, при необходимости, самостоятельно написанные.

Наряду со многими достоинствами рассмотренной программы, она имеет и ряд недостатков, наиболее существенным из которых, для изучающих основы работы цифровых схем, является некоторая хаотичность в расположении различных устройств, а именно: в библиотеке, например, Misc Digital, расположено множество цифровых устройств – шифраторы, мультиплексоры, регистры и т.д., найти в которой нужное устройство, не зная названия конкретной микросхемы, возможно только методом перебора всех имеющихся вариантов.

Использование рассмотренной программной среды позволяет лучше понять алгоритм работы цифровых устройств, получить навыки проектирования цифровых схем и навыки анализа работы цифрового устройства. Multisim является прекрасным средством для подготовки специалистов в области компьютерной инженерии.

## **Список использованных источников:**

- 9. Бойт К. Цифровая электроника : учебное пособие / К. Бойт. Москва : TexHocфepa, 2007. – 472 c. – ISBN 978-5-94836-124-6.
- 10. Левицкий А. А. Проектирование микросистем. Программные средства обеспечения САПР : учебное пособие / А. А. Левицкий, П. С. Маринушкин. – Новосибирск : Сиб. фед. ун-т, 2010. – 156 c. – ISBN: 978-5-7638-2111-6.
- 11. Уваров А. С. Программа P-CAD. Электронное моделирование : учебное пособие. А. С. Уваров. – Москва : Горячая линия-Телеком, 2008. – 325 с. – ISBN: 978-5-86404-220-5.
- 12. Хернитер Марк Е. Электронное моделирование в Multisim : учебное пособие / М. Е. Хернитер. – Москва : ДМК Пресс, 2010. – 501 с. – ISBN 978-5-94074-509-9. 13.